# **GENERALISED SCATTERING MODULE IN SIXTRACK 5**

K. N. Sjobak<sup>1</sup>, University of Oslo, Oslo, Norway V. K. Berglyd Olsen\*, H. Burkhardt, R. De Maria, CERN, Geneva, Switzerland <sup>1</sup>also at CERN, Geneva, Switzerland

# title of the work, publisher, and DOI Abstract

A generalised scattering module has recently been added to SixTrack. This module enables the use of arbitrary generators and target profiles. Presently, a simple model of elastic scattering and a coupling to Pythia8 have been implemented. This makes it possible to use SixTrack for studies of aperture losses and beam lifetime as a result of beam-beam scattering.

# **INTRODUCTION**

naintain attribution The SixTrack code [1, 2] is an important tool for predicting the dynamic aperture, distribution of particle losses, and a namic behaviour of the machine [3, 4]. It is used for these purposes for the Large Hadron Colline (2007) tracking the evolution of the particle distribution during dy-E Luminosity LHC (HL–LHC) [6], Future Circular Collider for hadrons (FCC-hh) [7], and other machines. Typically, the main physics of interest is the symplectic tracking of particles through the applied magnetic fields, including noninear terms as well as RF– and beam–beam fields. However, these electromagnetic fields are not the only effects seen by the particles. They can also be scattered by collimators and apertures [8], beam-gas [9-11], and by the counter-rotating  $\overline{\mathsf{A}}$  beam at the interaction points (IPs). The modelling of beam– beam scattering at the IPs is a new feature described in this a paper.

# SCATTER MODULE

3.0 licence (© While some of the collisions at the IPs are hard processes that lead to an immediate loss of the colliding pair, some of З the collisions are softer elastic (no energy loss, or production of new particles) or diffractive collisions (with energy loss, and the possibility of loss of primary particle or production of secondary particles). Scattered particles may stay in the machine, and within the aperture, after a scattering event, erms but with a larger amplitude.

The effect on the beam distribution is in part determined by the optics at the IPs, where this effect is more important. under This is especially the case for high- $\beta^*$  optics [12], as the initial angular distribution of the beam particles at the IPs used are then narrower compared to standard collision optics.

be In order to simulate these processes, as well as be able to expand to cover more cases in the future, the Scatter Module in SixTrack is designed to be a flexible framework for implementing additional processes and event generators. Currently, two models have been implemented and are defrom scribed here: a fit to experimental data, and a coupling to the Pythia event generator.

v.k.b.olsen@cern.ch

# Conten WEPTS026

3156

# The SixTrack Input File

The general configuration of SixTrack simulations is described in the user manual [13], but briefly, each module of SixTrack is configured through a separate section of a text input file. Each such section, referred to as a "block", is started by a module-specific keyword. The block is closed by the keyword NEXT.

The Scatter Module in SixTrack is configured through the SCATTER input block in the main SixTrack input file, and by adding special elements in the lattice description file. An example of the Scatter Module blocks in the main input file is shown in Figure 1.

| PYTHIALOSSES                                                                                                    |
|----------------------------------------------------------------------------------------------------|
| SPECIES PROTON PROTON                                                                                                    |
| ENERGY 7000000 7000000<br>SEED 41                                                                                                    |
|                                                                                                    |
| PROCESS SINGLEDIFFRACTIVE                                                                                                    |
| NEXT                                                                                                    |
| SCATTER<br>SEED 42<br>GEN sc_elas PPBEAMELASTIC 0.046 18.52 4.601 2.647 0.2 30.0<br>GEN sc_pyth PYTHIASIMPLE 12.0<br>PR0 ipFLAT FLAT 3e25 938.0 7000000<br>ELEM ip1_sc ipFLAT auto 1.0 sc_elas<br>ELEM ip5_sc ipFLAT auto 1.0 sc_pyth<br>NEXT |

Figure 1: Example of the PYTHIA and SCATTER blocks in a SixTrack input file [13].

The special elements injected into the lattice description file must be of type number 40, and all other parameters are set to 0. When the tracking code encounters an element of this type, the Scatter Module is called, and the events of the scattering processes requested in the configuration block are generated and applied to the tracked particles. The scatter elements are zero-length, and can therefore be placed at the same location as any other thin element in the lattice. Typically, one would want to put such an element in the interaction points.

# Scatter Configuration

The configuration of the Scatter Module consists of three main keywords.

The event generator, keyword GEN, takes a name and a generator algorithm plus its parameters, and a cross-section. Currently, SixTrack provides an internal Monte Carlo event generator that will sample a fit to data taken by TOTEM [14, 15]. Alternatively, SixTrack can integrate with Pythia8, and use its SoftQCD event generator. The details of these implementations are covered in the next sections.

# **MC5: Beam Dynamics and EM Fields D11 Code Developments and Simulation Techniques**

The target profile of the beam is described with the PRO keyword. It takes a name, followed by a profile keyword and its parameters. Currently, a "flat" target is supported, meaning in this context a uniformly dense target. Alternatively, a bi-Gaussian density profile can be provided, with and optional offset relative to the tracked beam.

The generator and the profile are combined for each element described in the lattice that one wishes to run the scatter generator for. This is configured with the element keyword ELEM. It takes the name of the element, as set in the lattice file, followed by the name of the target density profile. The third argument provides a way to control the scattering probability. It can either be set to "auto", in which case the probability is computed from the cross-sections of the generators and the profile density. Alternatively, a fixed probability can be set. The fourth argument is a scaling factor for the probability. This value can be controlled by the Dynamic Kicks Module (DYNK) [4]. DYNK provides the possibility to change the scaling on a turn-by-turn basis, which can be useful if one for instance wants to switch on scattering in one turn only, and track how many turns the scattered particles survive. The remaining arguments are a list of the generators to be used for the given element. Several generators can be applied to a single element, and their branching ratios are computed from the cross-section of each generator.

#### Scatter Event Output

The Scatter Module produces two dedicated output files during tracking. It also injects information into the Collimation Module log files if this module is enabled.

- Scatter Log: The main log file is detailing every single particle scatter event, which particle was affected, which process it underwent, and what scatter angle and energy loss it received. It also contains information about the statistical scaling of these events.
- Scatter Summary: The file sums up the turn-by-turn and element-by-element scatter events, the ratio of each type of process, and their final cross section.

#### PHYSICS IMPLEMENTATION

The Scatter Module can support many different generators and profiles. These are all treated equally, being reduced to providing a cross-section as a function of centre-of-mass energy, and for the selected process, a momentum change t. Here, the Mandelstam variables  $t = (p_1 - p_3)^2$  and s = $(p_1 + p_2)^2$  are used, where  $p_1$  is the four-momentum of the incoming tracked particle,  $p_2$  of the incoming "target" particle, and  $p_3$  the outgoing simulated particle.

#### **Process Selection**

The probability P of a scattering process occurring in an element is either set explicitly in the input block, or computed from the target density and the profile, given by

### **MC5: Beam Dynamics and EM Fields**

#### **D11 Code Developments and Simulation Techniques**

 $P = \sigma \rho(x, y)$ , where  $\sigma(s)$  is the cross-section of the propublisher, cess and  $\rho(x, y)$  is the target profile density at the point x, y. The scaling factor is also applied to this probability. If multiple event generators are added to the same element, the branching ratio between them is calculated. The Monte author(s), title of the work, Carlo method is then used to decide which process to apply to each particle according to the computed probabilities.

#### **Kinematics**

Both of the generators generate the events for head-on collision at centre-of-mass, assuming both particles are at the reference energy. In the Pythia interface, the scattering angle  $\theta$ , and in case of diffractive processes the momentum loss  $\delta p/p$ , is retrieved from the event generator. The internal elastic generator only provides the Mandelstam variable t.

For the internal elastic generator, the scattering angle  $\theta$  is computed according to

$$\theta = \cos^{-1}\left(1 - \frac{t}{2|\vec{p}|^2}\right),\tag{1}$$

which assumes that  $m_0 c^2 \ll |\vec{p}|c$ , and that the particle threemomentum  $\vec{p}$  only changes direction and not magnitude.

When a momentum loss is given, it is applied directly to the tracked particle. Here we assume that the error introduced by applying the momentum loss of an event generated at reference energy directly to the tracked particles, with a relative energy spread typically of an order of  $10^{-3}$ – $10^{-4}$ . is negligible compared to the physics models or experimental fit used by the event generators. The scattering angle  $\theta$  is added directly to the existing particle angle, while the azimuthal angle  $\phi$  is sampled uniformly between 0 and  $2\pi$ :

$$x'_3 = \theta \cos(\phi) + x'_1 \tag{2}$$

$$y'_3 = \theta \sin(\phi) + y'_1, \tag{3}$$

where  $x'_1, y'_1$  are the horizontal and vertical plane of the incoming particle, and  $x'_{3}, y'_{3}$  are the horizontal and vertical plane of the outgoing particle.

#### **EXPERIMENTAL FIT MODEL**

In this model, the differential cross-section  $d\sigma(t)/dt$  as a function of the Mandelstam t is assumed to be on the form

$$g(t) = \frac{1}{a_1^2} \frac{d\sigma}{dt}$$
  
=  $e^{-b_1 t} + 2ae^{-(b_1+b_2)t/2} \cos(\phi) + a^2 e^{-b_2 t}$  (4)  
=  $g_1(t) + g_2(t) + g_3(t)$ .

Here, the parameters  $a = a_2/a_1$ ,  $b_1$ ,  $b_2$ , an  $\phi$  are given by a fit to parts of a data set from TOTEM [15] as shown in Figure 2. The overall normalisation of g(t) is arbitrary, since the total cross-section is set explicitly in the input.

The underlying amplitude for this differential crosssection is

$$A(t) = a_1 e^{-b_1 t/2} + a_2 e^{b_1 t/2 + i\phi},$$
(5)

WEPTS026

3157

DO and

to the

10th Int. Particle Accelerator Conf. ISBN: 978-3-95450-208-0

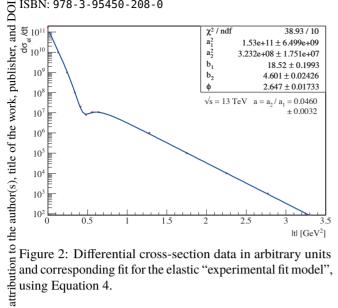

Figure 2: Differential cross-section data in arbitrary units and corresponding fit for the elastic "experimental fit model", using Equation 4.

such that  $d\sigma(t)/dt = A(t)A^*(t)$ . This shows the interpre-tation of the fit parameters  $a_1$  and  $a_2$  as the sub-process such that  $d\sigma(t)/dt = A(t) A^*(t)$ . This shows the interpre- $\frac{1}{2}$  amplitudes,  $b_1, b_2$  describe how quickly the amplitudes fall off with increasing t, and  $\phi$  is the relative phase between off with increasing t, and  $\phi$  is the relative phase between work them.

of this v Scattering angles are generated by sampling t from g(t), and then converting this to  $\theta$  using Equation 1. A minimum cutoff  $t_{\min}$  can be provided to sample larger scatter angle for listribution special study. The sampling is done by first sampling from a function  $h(t) = g_1(t) + g_3(t) > g(t)$  (since  $\cos(\phi) < 0$ ), and then correcting the oversampling of the "dip" in g(t) $\geq$  by rejecting it and drawing a new t if g(t)/h(t) > R, where *R* is a uniformly distributed pseudo-random number. The  $\widehat{\mathfrak{D}}$  initial sampling of h(t) is done by first selecting either  $g_1(t)$ So initial sampling of h(t) is done by first selecting either  $g_1(t)$ or  $g_3(t)$  through comparing their relative probability  $\int_{t_{\min}}^{\infty} \frac{g_3(t)}{g_1(t) + g_3(t)}$ (6)

$$\int_{t_{\min}}^{\infty} \frac{g_3(t)}{g_1(t) + g_3(t)}$$
(6)

branch via inverse transform sampling. This procedure is  $\bigcirc$  efficient. The rejection sampling has a hit ratio of 87% with  $\mathbf{p}_{min} = 0 \text{ and the parameters shown in Figure 2.}$   $\mathbf{PYTHIA INTEGRATION}$ The main tool for generating diffractive

The main tool for generating diffractive events is <sup>4</sup> Pythia8 [16]. To make the integration easier, SixTrack can be compiled with the PYTHIA build flag, which will link the two applications into a single executable. This makes the two applications into a single executable. This makes the used Pythia event generator available through the SixTrack input file trough a PYTHIA configuration block. The block allows g ⇒ for basic configuration of the event generator. Optionally, a Ï full Pythia8 input file can be set in the block, which is then work passed on to Pythia during initialisation.

When a valid PYTHIA block is provided, Pythia becomes this available as a generator in the SCATTER block, alongside rom the internal elastic scattering module. See Figure 1 for an example of a PYTHIA input block used as an event generator Content for the SCATTER module.

The Pythia generator allows for elastic scattering, and single, double, and central diffractive events. It also allows for non-diffractive events if particle losses are permitted. See the Pythia manual for further details on the SoftOCD event generator [17].

Double diffractive and non-diffractive events can generate losses. Specifying the LOSSES flag in the Pythia block will allow this to occur, while if the flag is not present, in the double diffractive case, events resulting in a loss of the primary tracked particle are discarded, and a new event requested. Particle losses are logged to the scatter log file.

#### DISCUSSION AND OUTLOOK

The presented module is a new, experimental feature of SixTrack, which have been recently developed in order to study what happens to particles undergoing small-angle scattering at the interaction points of the HL-LHC. The code is written as a generalised scattering module, capable of treating most types of scattering processes for which generators are provided. Currently a "thin" scattering target is assumed, i.e. no gradual energy loss or multiple scattering can be treated, and only a single process can be applied per particle in a single element on a single turn. This approximation is sufficient for rare processes, allowing for the study of beam-beam scattering, and possibly beam-gas.

For the future, as well as continuing simulations of beambeam scattering, it may be interesting to implement a "thick" scattering model, treating the target not as a plane but as an object with an extent in the s-direction. This would make it possible to treat also scattering with material (as happens in collimators), while also making it easier to compare the loss distributions in time and location between different scattering models.

#### REFERENCES

- [1] R. De Maria et al., "SixTrack Version 5: Status and New Developments," in Proceedings of IPAC 2019, WEPTS043, JACoW, May 2019.
- [2] G. Ripken and F. Schmidt, "A symplectic six-dimensional thin-lens formalism for tracking," Tech. Rep. DESY-95-063, 1995.
- [3] K. Sjobak, H. Burkhardt, R. De Maria, A. Mereghetti, and A. Santamaría García, "General Functionality for Turn-Dependent Element Properties in SixTrack," in Proceedings of IPAC 2016, JACOW, Geneva, Switzerland, Jun. 2015, рр. 468-471, ISBN: 978-3-95450-168-7. DOI: 10.18429/ JACoW-IPAC2015-MOPJE069.
- [4] K. Sjobak *et al.*, "Dynamic simulations in SixTrack," in Proceedings of Tracking Collimation ICFA Workshop, arXiv: 1808.06248, vol. 2, CERN, Aug. 2018, pp. 123-133. DOI: 10.23732/CYRCP-2018-002.
- [5] O. Brüning et al., "LHC Design Report v.1: The LHC Main Ring," Technical Design Report CERN-2004-003-V-1, Jun. 2004, DOI: 10.5170/CERN-2004-003-V-1, p. 548.
- [6] G. Apollinari et al., "High-Luminosity Large Hadron Collider (HL-LHC) Technical Design Report V. 0.1," Technical Design Report CERN-2017-007-M, Sep. 2017, DOI: 10.23731/CYRM-2017-004, p. 515.

#### MC5: Beam Dynamics and EM Fields

- [7] M. Benedikt *et al.*, *Future Circular Collider : Conceptual design report*, Dec. 2018.
- [8] A. Mereghetti et al., "SixTrack for Cleaning Studies: 2017 Updates," in Proceedings of IPAC 2017, JACOW, Geneva, Switzerland, May 2017, pp. 3811–3814, ISBN: 978-3-95450-182-3. DOI: 10.18429/JACOW-IPAC2017-THPAB046.
- [9] Y. I. Levinsen, "Machine Induced Experimental Background Conditions in the LHC, university of oslo," PhD thesis, Sep. 2012, CERN-THESIS-2012-132.
- [10] Y. I. Levinsen, H. Burkhardt, and V. Talanov, "Simulation of Beam-Gas Scattering in the LHC," in *PAC 2009*, TH5PFP011, May 2009, pp. 3208–3210.
- [11] S. Gibson *et al.*, "Beam-Gas Background Observations at LHC," in *Proceedings of IPAC 2017*, JACOW, Geneva, Switzerland, May 2017, pp. 2129–2132, ISBN: 978-3-95450-182-3. DOI: 10.18429/JACOW-IPAC2017-TUPVA032.
- H. Burkhardt, "High-beta optics and running prospects," *Instruments*, vol. 3, no. 1, 2019, ISSN: 2410-390X. DOI: 10. 3390/instruments3010022.

- [13] F. Schmidt et al., SixTrack: Single Particle Tracking Code Treating Transverse Motion with Synchrotron Oscillations in a Symplectic Manner, May 2019.
- [14] TOTEM Collaboration *et al.*, "Luminosity-independent measurement of the proton-proton total cross section at sqrt(s)=8 TeV," *Physical Review Letters*, vol. 111, no. 1, p. 012 001, Jul. 2013. DOI: 10.1103/PhysRevLett.111. 012001.
- [15] TOTEM Collaboration *et al.*, "Elastic differential crosssection measurement at sqrt(s)=13 TeV by TOTEM," 2018.
- [16] T. Sjöstrand, S. Mrenna, and P. Skands, "A Brief Introduction to PYTHIA 8.1," *Computer Physics Communications*, vol. 178, no. 11, pp. 852–867, Jun. 2008, arXiv: 0710.3820, ISSN: 00104655. DOI: 10.1016/j.cpc.2008.01.036.
- [17] T. Sjöstrand et al., PYTHIA 8 Documentation, Website http: //home.thep.lu.se/~torbjorn/Pythia.html.